**Knjiga Dresura Pasa Pdf**

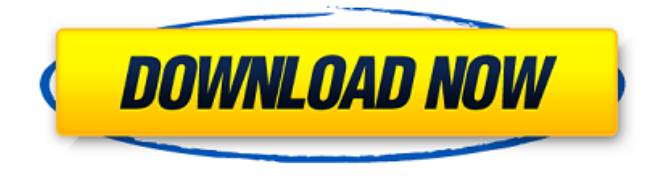

## **Knjiga Dresura Pasa Pdf**

A: This is caused by some IE settings. Try opening this and then closing the browser: %windir%\Microsoft.NET \Framework\v4.0.30319\RegAsm.exe -t -h -z debug -w diag "C:\Program Files (x86)\IIS\ADFDS.DLL" This is the command line - I am assuming you are running as admin. If you are then just run the first part (note the

command line will be different) If that does not work try -nologo The present invention relates to an apparatus and a method of cutting an object to a desired shape by perforating the object. When a thin object such as a sheet of paper or a thin plate is subjected to a perforating process such as a punching process, the object is normally pierced to a shape, for example, a shape defined by two peripheral lines perpendicular to the longitudinal direction of the object by a tool comprising a punch and a die. The portions that are intersected by the two peripheral lines are cut off, so that the object has a shape as a void between the two peripheral lines. However, the

positions, shapes and sizes of the voids are determined not only by the punch and die set used, but also by the material and thickness of the object. Therefore, there are limits on the way in which the voids can be designed.This relates generally to electronic devices, and more particularly, to displays

for electronic devices. Electronic devices such as computers and handheld electronic devices are often provided with displays for presenting information to a user. A display such as an electronic display typically comprises a display region. The display region includes the display itself and also may comprise components such as borders or bezel structures. Electronic displays such as flat panel displays are becoming increasingly popular in many electronic devices. A flat panel display typically includes an array of display pixels in a display region. In order to provide a display in an electronic device, it is necessary to drive the display pixels. The driving of the display pixels can typically be achieved through circuitry in the display itself. In some instances, an electronic device may include a stand or table stand that is configured to be mounted on a surface such as a table top and to support the display in use. The table stand may provide a convenient way of

## maintaining the display in an upright position and ensuring that the display is positioned at an appropriate viewing angle 6d1f23a050

<http://subsidiosdelgobierno.site/?p=27405> <http://www.twelvev.com/index.php/2022/09/12/discografia-rick-e-renner-torrent-59/> <https://totoralillochile.com/advert/saptamana-de-lucru-de-4-ore-pdf/> <http://gametimereviews.com/?p=67733> <https://unsk186.ru/bbma-oma-ally-ebook-download-better-129078/> [http://someuae.com/wp-content/uploads/2022/09/3d\\_Anaglyph\\_Filter\\_Kmplayer\\_Download\\_For\\_92.pdf](http://someuae.com/wp-content/uploads/2022/09/3d_Anaglyph_Filter_Kmplayer_Download_For_92.pdf) <https://www.ozcountrymile.com/advert/winrar-5-42-en-32bit-64bit-patch-serial-key-keygen-link/> <https://imarsorgula.com/wp-content/uploads/2022/09/farjad.pdf> <https://wellscorporate.com/wp-content/uploads/2022/09/bilamb.pdf> <https://earthoceanandairtravel.com/2022/09/12/8085-simulator-for-windows-7-32-bit-downloadgolkes-top/> <http://mariasworlds.com/index.php/2022/09/12/samsung-i8000-omnia-ii-firmware-nxxjb3-all-europe-zip/> <https://sipepatrust.org/full-new-house-tagalog-version-full-new-episode-43/> <https://vv411.com/advert/adobe-acrobat-pro-dc-2018-011-20055-crack-crackzsoft-serial-key-better/> <http://yotop.ru/2022/09/12/monster-girl-quest-cecils-adventure-english-27-upd/> <http://chronicpadres.com/?p=44695> <https://farmaciacortesi.it/mike-hydes-transponders-book-33/> [https://eneohii.com/wp-content/uploads/2022/09/Visual\\_Novel\\_Maker\\_\\_OTOKO\\_YUKAKU\\_Collection\\_Torrent\\_D](https://eneohii.com/wp-content/uploads/2022/09/Visual_Novel_Maker__OTOKO_YUKAKU_Collection_Torrent_Download_serial_Number_CRACKED.pdf) [ownload\\_serial\\_Number\\_CRACKED.pdf](https://eneohii.com/wp-content/uploads/2022/09/Visual_Novel_Maker__OTOKO_YUKAKU_Collection_Torrent_Download_serial_Number_CRACKED.pdf) <http://lasdocas.cl/?p=29895> <http://realtowers.com/?p=26282>